#### Муниципальное общеобразовательное учреждение МОУ Большесельская СОШ

#### **Рассмотрено и принято**

на заседании педагогического совета МОУ Большесельской СОШ

**Согласовано** Председатель Управленческого совета МОУ Большесельской СОШ \_\_\_\_\_\_\_\_\_\_\_\_Соколова Ю.Н.

**Утверждено**

Директором МОУ Большесельской СОШ \_\_\_\_\_\_\_\_\_\_Дьячкова Е.Ю.

Протокол № 2от 30.08.2022 г.

Протокол № 1 от 31.08.2022

Приказ № 190/01-10 от 23.08.2022

Дьячков а Елена Юрьевна

Подписан; Дьячкова Елена Юрьевна<br>
Подписан; Дьячкова Елена Юрьевна<br>
DN: С=RU, S=Ярославская область, L=c.<br>
Большо Село, T=директор школы,<br>
О=МУНИЦИПАЛЬНОЕ<br>
ОЧЕДЕРИЯ ОБЩА ОВЛЕПЬНОЕ<br>
УЧРЕЖДЕНИЕ БОЛЬЩЕСЕЛЬСКАЯ<br>
СУЧРЕЖДЕНИЕ Б

### **Дополнительная общеобразовательная общеразвивающая программа «3D-моделирование в приложении Компас 3D»**

**Направленность:** техническая **Возраст обучающихся:** 11-15 лет **Срок реализации программы:** 1 год

> **Автор-составитель:** Готишан П.В., учитель ФИО, должность

с. Большое Село, 2022г

## **ПОЯСНИТЕЛЬНАЯ ЗАПИСКА**

Дополнительная общеобразовательная общеразвивающая программа «3Dмоделирование в приложении Компас 3D» для 5-9 классов разработана на базе российской системы инженерного проектирования КОМПАС-3D (версия для обучения КОМПАС-3D LT). Программа выстроена в логике организации компьютерного учебного проектирования в программном обеспечении КОМПАС-3D: создания чертежей и моделей объектов разной степени сложности.

#### **Актуальность программы**

Программа реализуется в рамках технической направленности для реализации на базе Центра «Точка роста» МОУ Большесельской СОШ.

Проектирование – один из основных способов создания техники и других изделий, создаваемых человеком. Современное проектирование невозможно без широкого применения 3D технологий.

3D технология являются одним из столпов строящейся цифровой экономики. В основе 3D технологий пространственное моделирование и изготовление изделий на управляемых компьютером станках, устройствах, комплексах.

На сегодняшний день трудно представить работу дизайнера, проектировщика, мультипликатора без использования визуальных 3D моделей, построенных с помощью компьютера. Еще более широкое распространение 3D моделирование получило в связи распространением 3D принтеров, фрезерных и других программно управляемых станков, непосредственно реализующих 3D модели в материале. 3D модели используются во всех отраслях науки, техники, медицины, искусстве.

Широкое распространение 3D моделирования требует квалифицированных кадров, готовых создавать и использовать пространственное моделирование.

Сегодня высшие и средние специальные учебные заведения уделяют большое внимание применению компьютерной техники при обучении студентов. Уже в рамках вуза студенты осваивают самые перспективные технологии проектирования, приобретают навыки работы с компьютером и системами машинной графики. Поэтому встал вопрос о создании факультативного школьного курса компьютерного 3D-моделирования для учащихся старших классов.

Ученики, ознакомившиеся с данной дополнительной общеобразовательной общеразвивающей программой, будут прекрасно подготовлены к дальнейшим ступеням обучения в технической сфере.

#### **Цели:**

- 1. Приобщение учащихся к графической культуре, применение машинных способов передачи графической информации. Развитие образного пространственного мышления учащихся.
- 2. Формирование у учащихся целостного представления пространственного моделирования и проектирования объектов на

компьютере, умения выполнять геометрические построения на компьютере.

3. Формирование представлений о профессиях и профессиональных компетенциях в области графического представления пространственных моделей.

#### **Задачи:**

- 1. Сформировать у учащихся систему понятий, связанных с созданием трехмерных и плоскостных моделей объектов.
- 2. Показать основные приемы эффективного использования систем автоматизированного проектирования.
- 3. Дать учащимся знания основ метода прямоугольных проекций и построения аксонометрических изображений с помощью программы КОМПАС-3D LT.
- 4. Научить анализировать форму и конструкцию предметов и их графические изображения, понимать условности чертежа, читать и выполнять эскизы и чертежи деталей.
- 5. Сформировать логические связи с другими предметами (геометрией, черчением, информатикой), входящими в курс среднего образования.
- 6. Научить самостоятельно, работать с учебными и справочными пособиями. Изучить порядок ГОСТов Единой системы конструкторской документации (далее ЕСКД) правила оформления графической (чертежи) и текстовой (спецификации) документации.

Содержание факультативного курса предусматривает детальное изучение системы КОМПАС-3D LT, знакомство с системой трехмерного моделирования, методов и правил выполнения 3D объектов.

Реализация дополнительной общеобразовательной общеразвивающей программы рассчитано на 34 часа в год, 1 час в неделю.

#### **Место курса в учебном плане**

Программа обучения рассчитана на определенный уровень подготовки учащихся:

Базовые знания по информатике и геометрии;

 Владение основными приемами работы в операционной среде Microsoft Windows;

Владение пакетом Microsoft Office.

Приложение КОМПАС-3D LT может применяться в школе на уроках:

 Информатики и ИКТ в рамках изучения векторной графики и трехмерного моделирования и проектирования;

Технологии и трудовому обучению, при выполнении проектов;

 Черчения при построении видов (главный вид, вид сверху, вид слева) объекта и изучения основных линий.

В курсе «ИЗО».

#### **Планируемые результаты освоения учебного предмета**

Личностные результаты

**Личностные результаты:**

повысить мотивацию к изучению 3D моделирования;

 способствовать развитию образного и абстрактного мышления, творческого и познавательного потенциала учащегося;

 способствовать развитию творческих способностей и эстетического вкуса подростков;

 способствовать развитию коммуникативных умений и навыков учащихся.

 способствовать развитию пространственного мышления, умению анализировать;

 создавать условия для повышения самооценки учащегося, реализации его как личности;

развивать способности к самореализации, целеустремлѐнности.

 формировать целостное мировоззрение, соответствующее современному уровню развития науки и общественной практики;

 формировать коммуникативную компетентность в процессе образовательной, учебно-исследовательской, творческой и других видов деятельности.

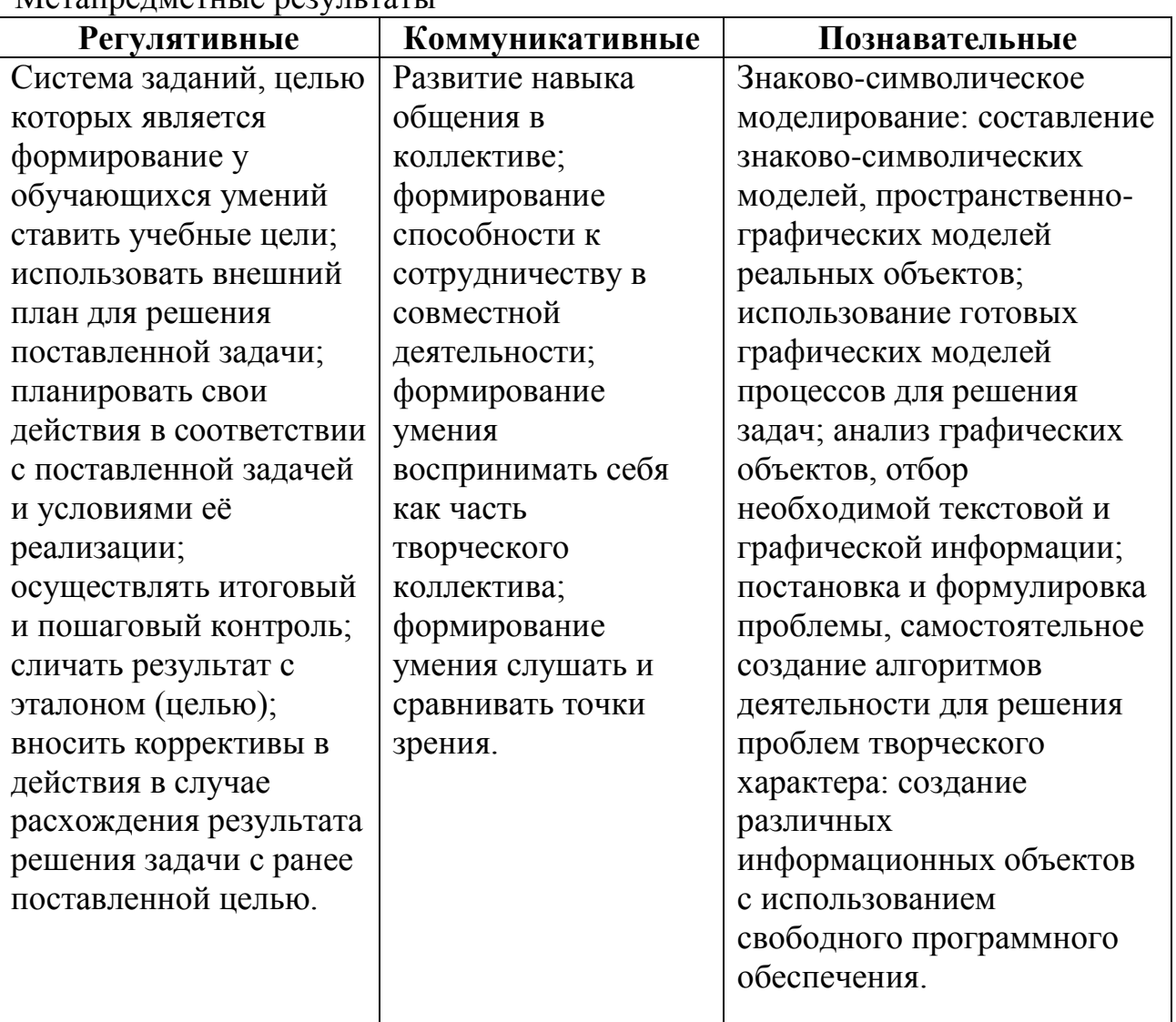

#### Метапредметные результаты

Предметные результаты

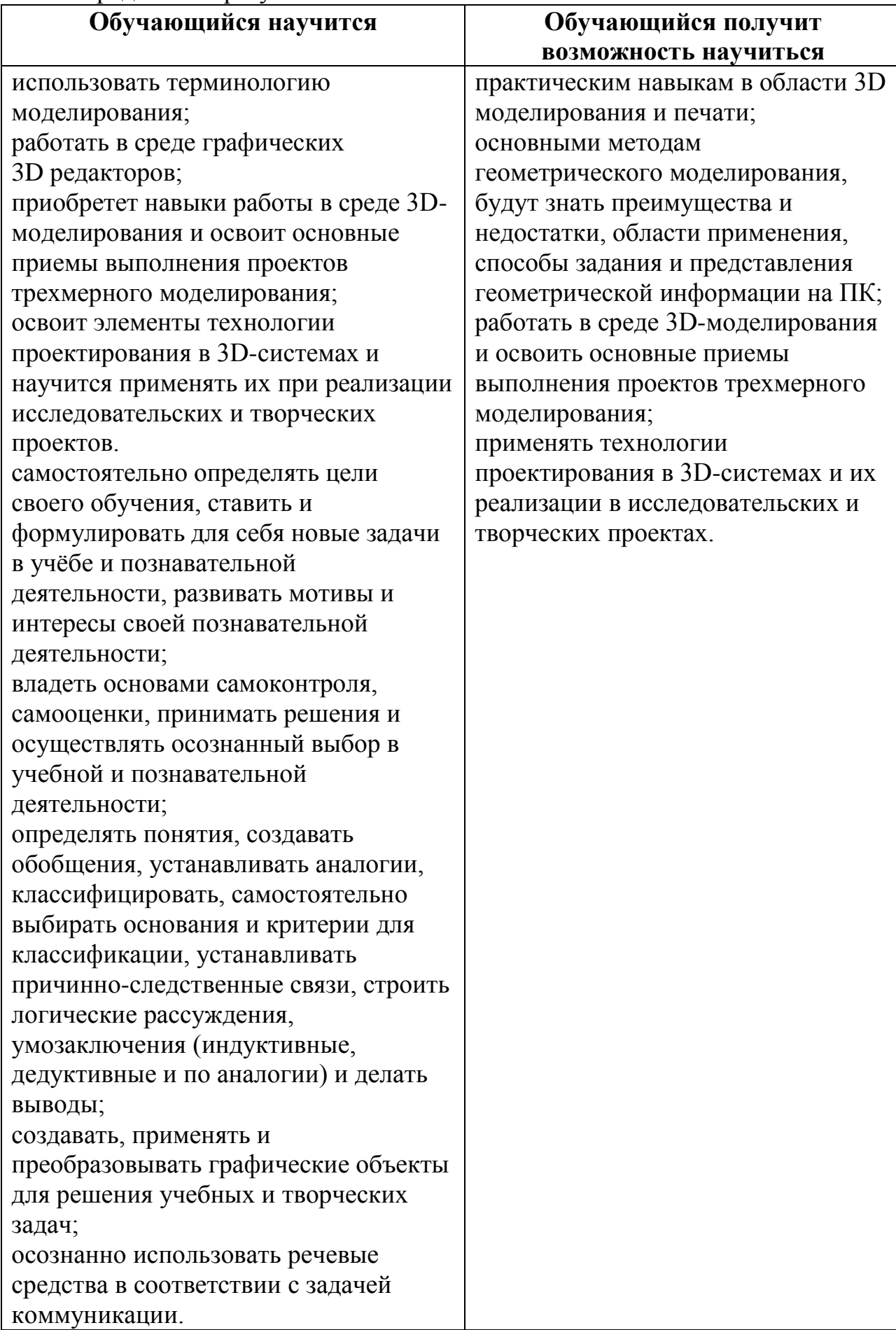

# УЧЕБНО-ТЕМАТИЧЕСКИЙ ПЛАН

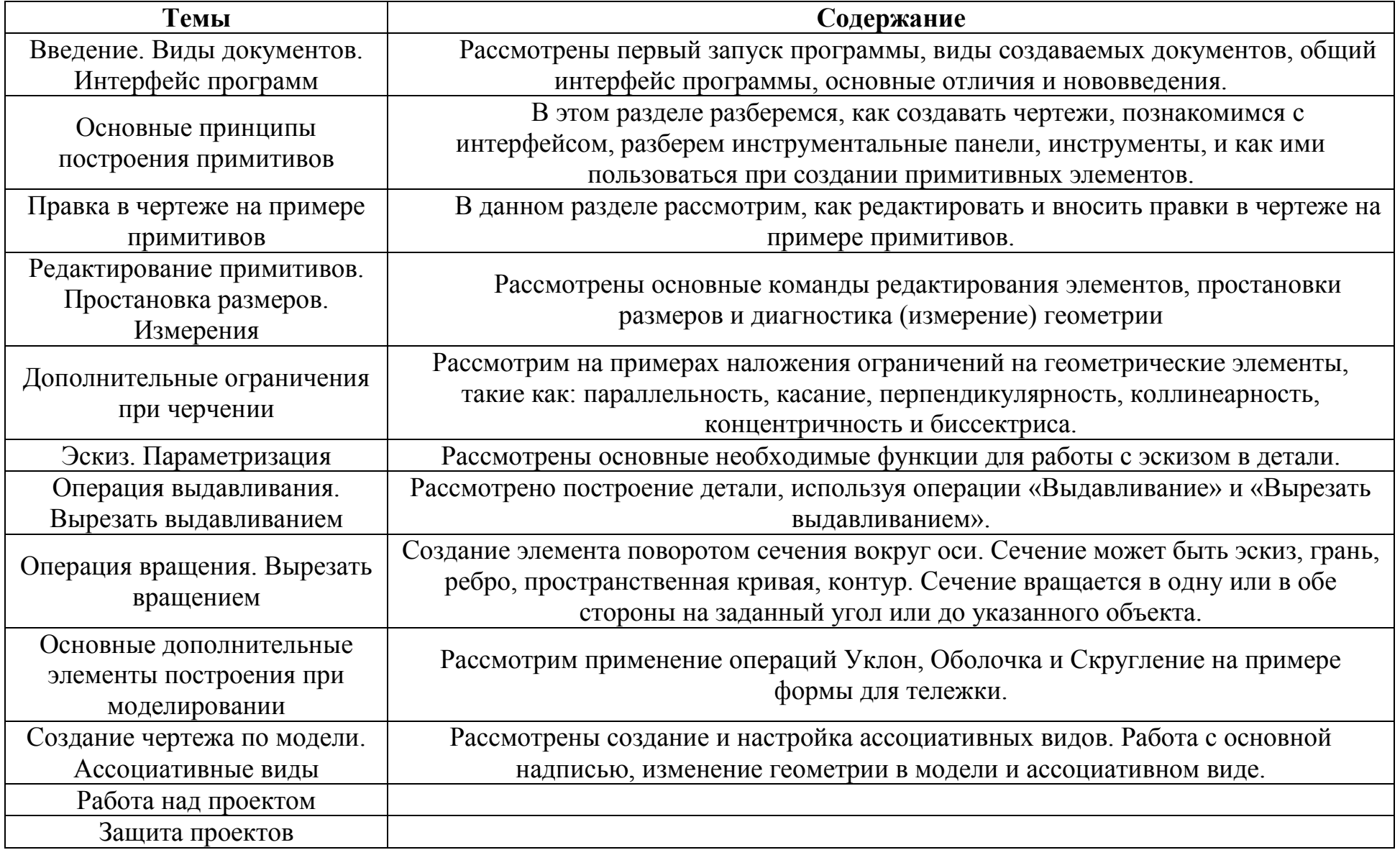

## **Годовой календарный график**

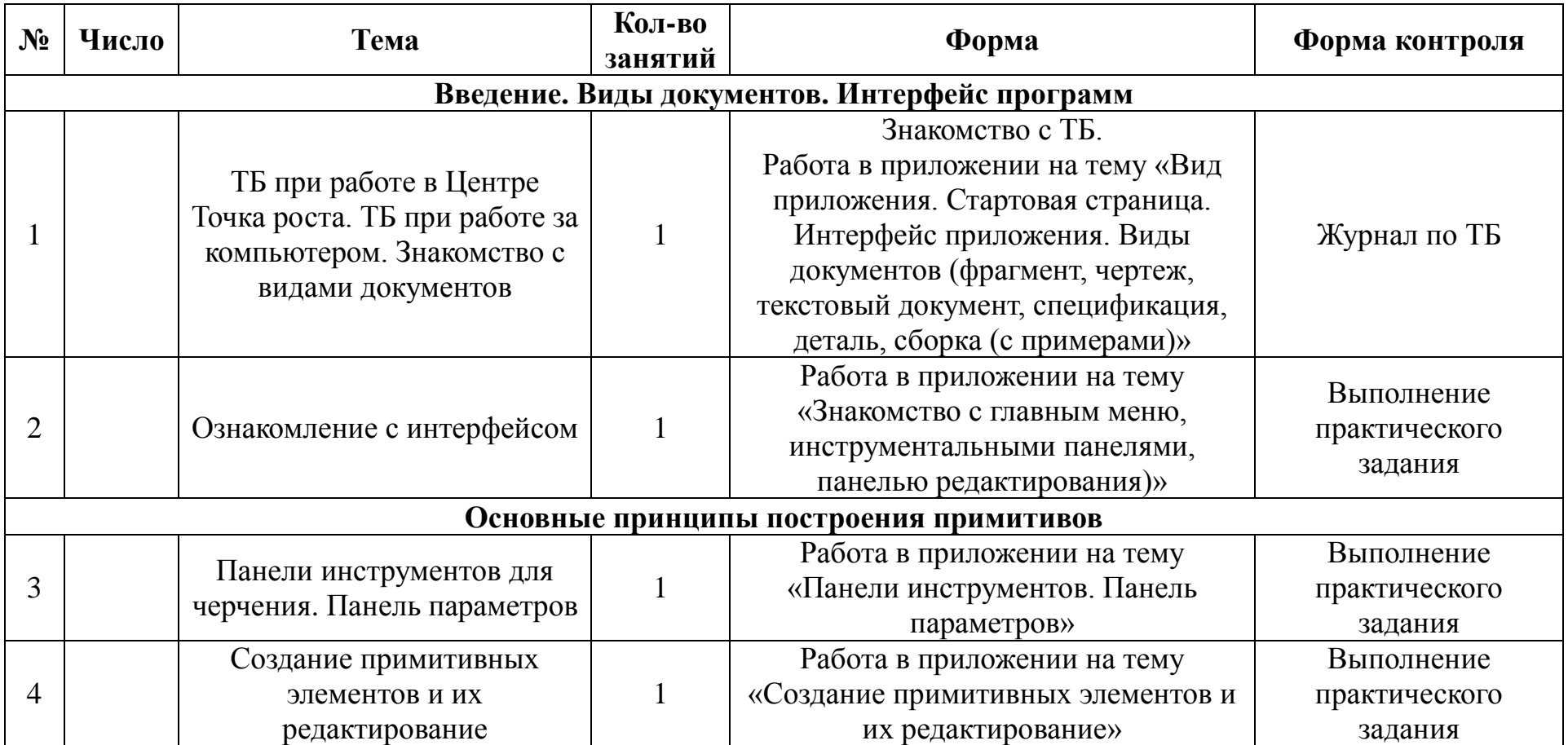

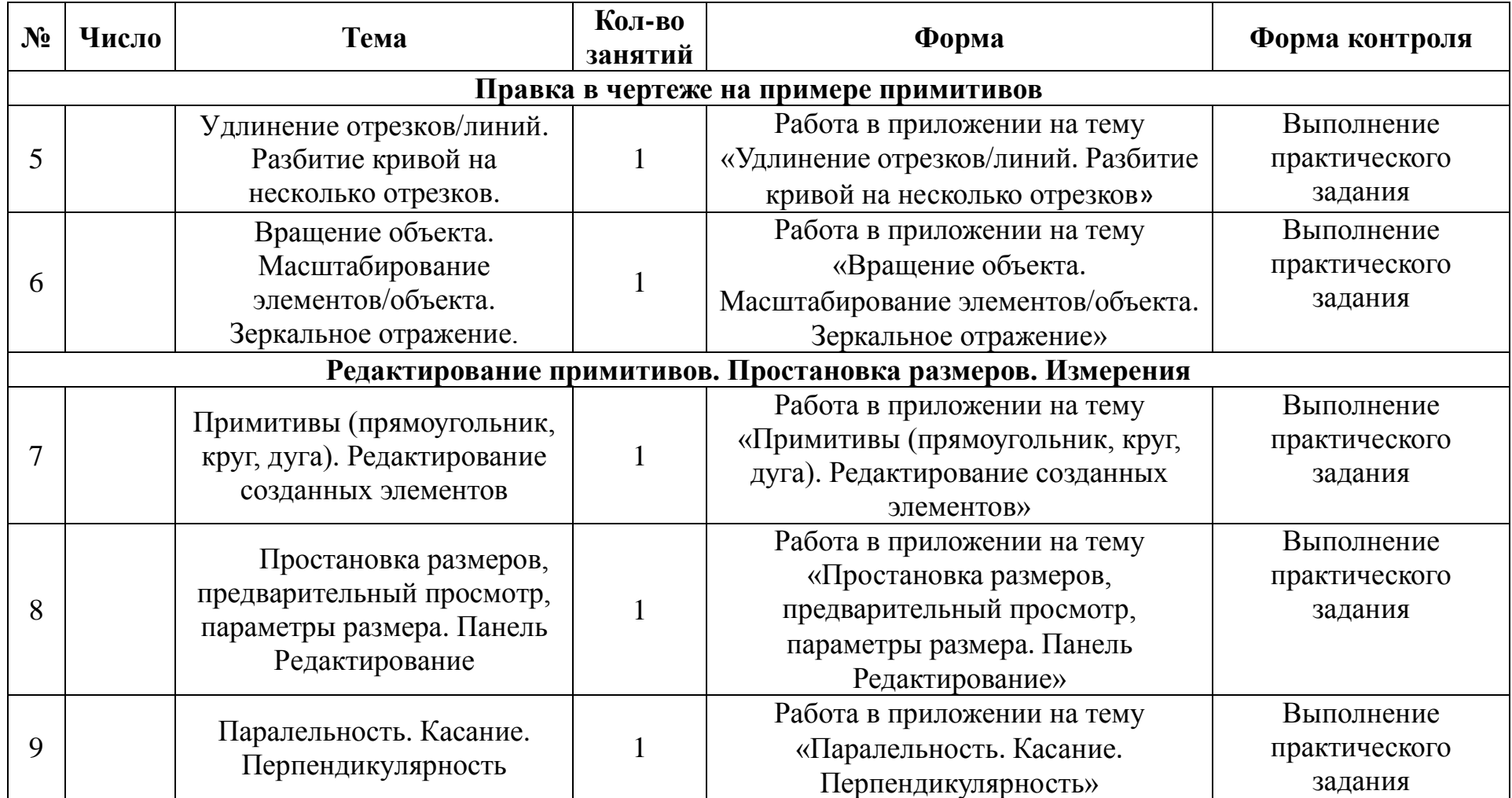

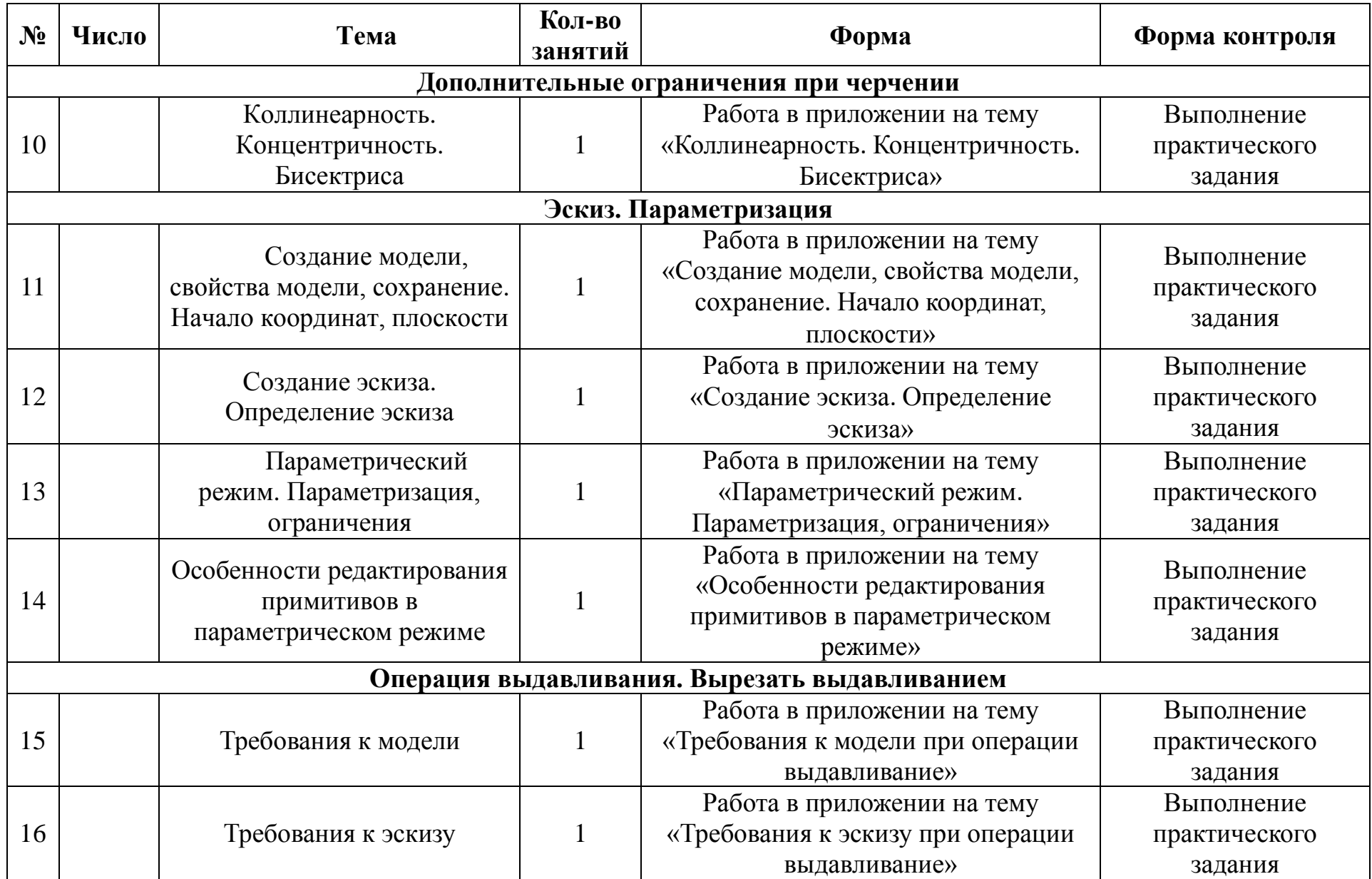

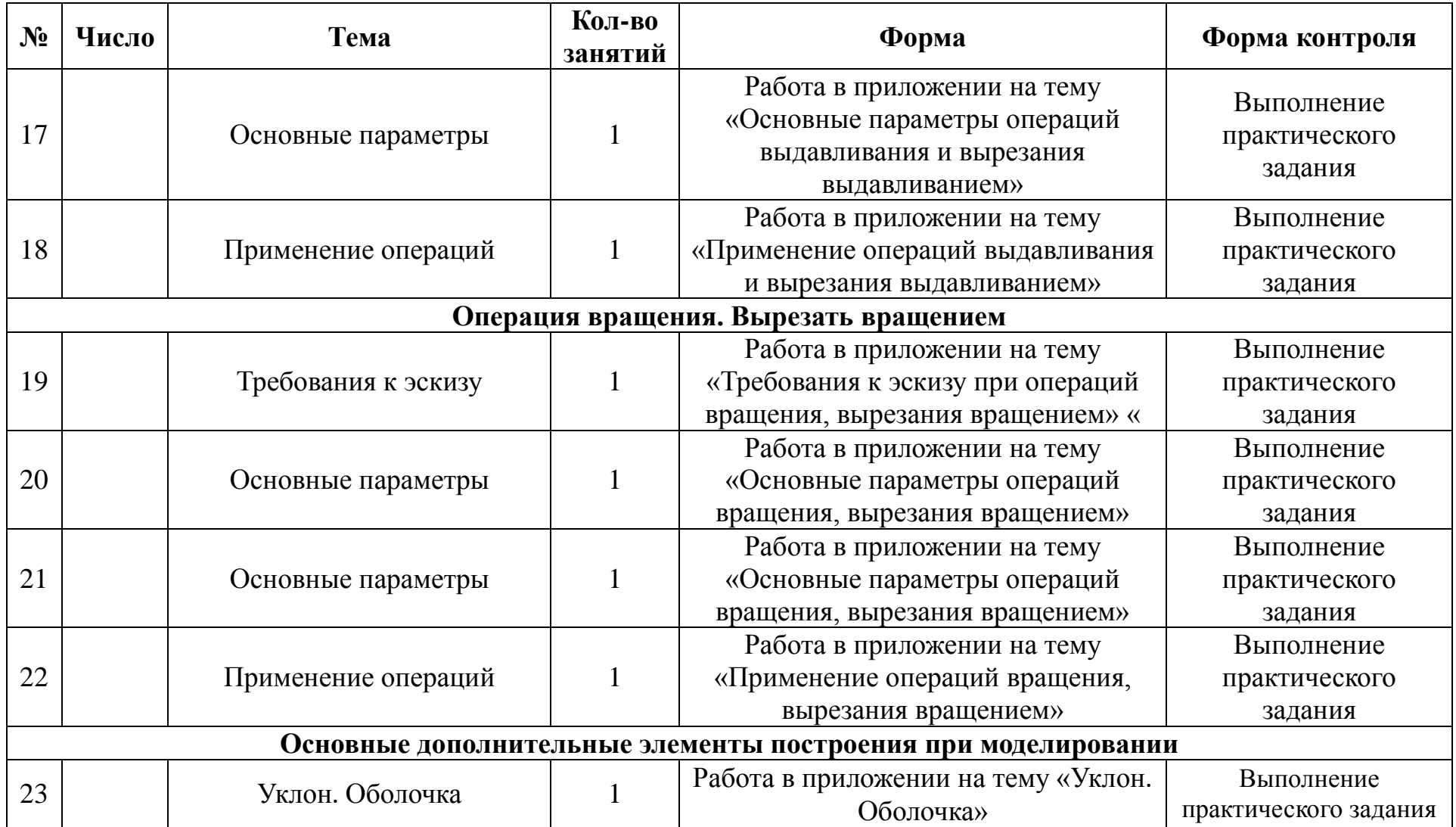

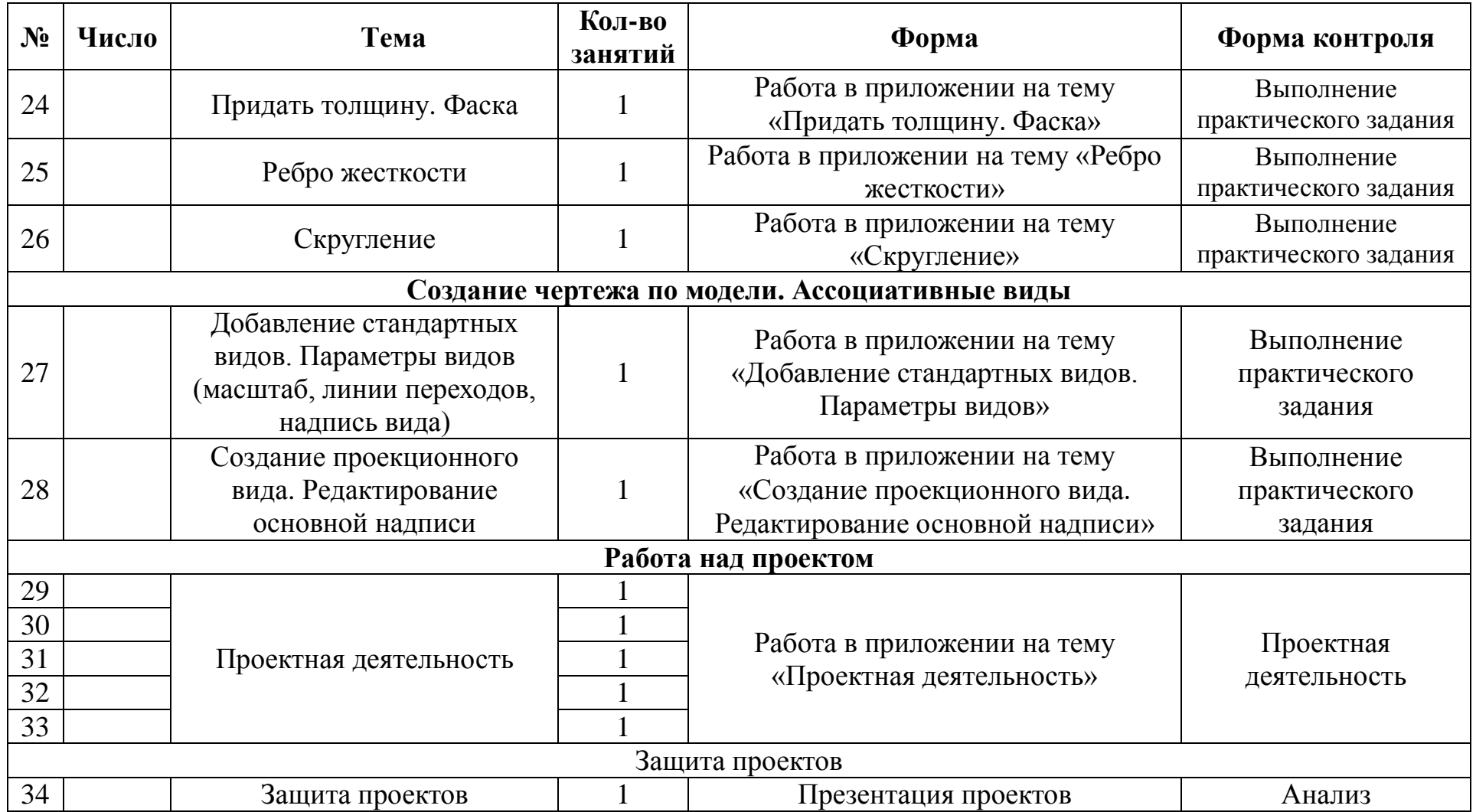

### **Список литературы:**

- 1. КОМПАС-3D LT.Трехмерное моделирование. Практическое руководство 2014г.
- 2. А.А.Богуславский, Т.М. Третьяк, А.А.Фарафонов. КОМПАС-3D v.5.11-

8.0 Практикум для начинающих– М.:СОЛОН-ПРЕСС, 2016 г. (серия «Элективный курс \*Профильное обучение»)

- 3. Анатолий Герасимов. Самоучитель. КОМПАС 3D V12. БХВ-Петербург. 2015 год. 464с.
- 4. КОМПАС -3D. Практическое руководство. Акционерное общество АСКОН. 2013г.

## **Электронные ресурсы:**

<http://www.kompasvideo.ru/lessons/> Видеоуроки КОМПАС 3D

[http://kompas-edu.ru](http://kompas-edu.ru/) Методические материалы размещены на сайте «КОМПАС в образовании».

[http://www.ascon.ru](http://www.ascon.ru/) – сайт фирмы АСКОН.